## Fp terminal driver windows 7

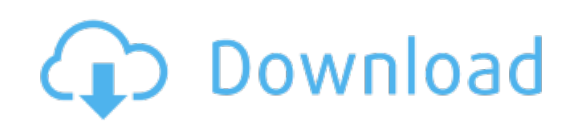

Download: fp terminal driver windows 7